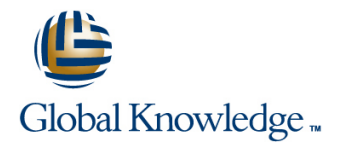

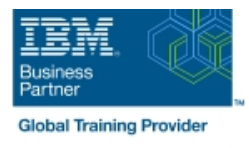

# **System Administration and Control for System i**

## **Duration: 5 Days Course Code: OL19G**

### Overview:

This course explains how to plan for, implement, and manage the ongoing operations of the System i. Emphasis is on security, system availability, backup and recovery, system software management, and problem determination. You are also introduced to the architecture and terminology of IBM i and the System i.

This course provides lectures and hands on labs in a face-to-face classroom setting. The course is also offered in a live virtual classroom environment (ILO - Instructor Led Online) with hands-on labs IBM i Administration and Control - ILO (OV190).

## Target Audience:

This course is for IT managers and their staff who are responsible for: Designing and implementing a security plan Implementing a backup and recovery plan Implementing a system availability plan Performing problem determination procedures and activities This course is not recommended for system operators or end users

## Objectives:

- based server running IBM i relevant to security server running IBM i relevant to availability and recovery
- n
- running IBM i
- г
- I Identify the system security features that satisfy your and resolution techniques requirements
- п
- Describe and implement the features and facilities of the Power based server running IBM i available to audit security
- п
- 
- ٠

## Prerequisites:

You should complete:

- System Operator Workshop for System i (AS247GB) classroom / (OV24) - ILO (Instructor Led Online
- $\blacksquare$  or have the equivalent knowledge and experience on the system You should have:
- a basic understanding of security concepts on the System i a working knowledge of how to perform backup and recovery activities on the system
- Describe the features, functions, and benefits of the Power Describe the features, functions, and benefits of the Power based
	-
- Describe the security requirements for your Power based server List the elements of a security plan and a backup and recovery plan

- Describe Power based server running IBM i problem determination
- 
- Describe how to manage PTFs
- п
- Perform these activities using either a green screen 5250 emulation session (via command line entry), by using System i Navigator, or **List the elements of a security plan the IBM Systems Director Navigator Contains the IBM Systems Director Navigator**

# Content:

## Day 1

- $(00:30)$  Welcome, course administration,  $(01:00)$  Unit 1: IBM i overview and  $(01:00)$  Unit 1: IBM i overview and introductions, lab setup concepts concepts concepts concepts concepts concepts
- (01:00) Unit 1: IBM i overview and concepts overview overview
- 
- 
- 
- (00:10) Unit 3: Security concepts and (00:40) Unit 5: User security Topic 1 (00:40) Unit 5: User security Topic 1
- 
- 
- 
- 
- 
- 3 **lists 4 5** and 4 5 and 4 5 and 4 5 and 4 5 and 4 5 and 4 5 and 4 5 and 4 5 and 4 5 and 4 5 and 4 5 and 4 5 and 4 5 and 4 5 and 4 5 and 4 5 and 4 5 and 4 5 and 4 5 and 4 5 and
- $(00:30)$  Lab 5: Working with authorization  $\Box$  (00:25) Unit 6: Resource security Topics  $\Box$  (00:30) Lab 6: Working with object
- (00:25) Unit 6: Resource security Topics 4 (00:30) Lab 6: Working with object (00:30) Unit 7: Security auditing - 5 authority and adopted authority and adopted authority **comparish and Authority** COLOGY Unit 8: Designing security
- (00:30) Lab 6: Working with object authority (00:30) Unit 7: Security auditing (01:30) Unit 10 Disk management and adopted authority **and adopted authority** (01:00) Unit 8: Designing security **and Texas Unit 11** - Backup and recovery
- (00:30) Unit 7: Security auditing and the CO1:30) Unit 10 Disk management strategy using save/restore
- 
- 
- 
- tape strategy using save/restore (continued) strategy using save/restore (continued)
- 
- strategy using save/restore (continued) (00:50) Lab 9 Journal management (continued)
- (01:00) Unit 12 Journal management (00:30) Unit 12 Journal management (01:00) Unit 13 Commitment control
- 
- 
- 
- 
- planning but the state of the COV-45) Unit 16 Overview of Systems (00:45) Unit 17 Introduction to Backup,
- 
- 
- $(00:45)$  Unit 17 Introduction to Backup, Recovery, and Media Services (BRMS) and Media Services (BRMS) and the covery and Media Services (BRMS) and the cover of the cover of the cover of the cover of the cover of the cover of the cover of the cover of the cover o
- (01:00) Unit 1: IBM i overview and concepts |■ (00:30) Lab 1: Establishing a user |■ (01:30) Unit 2: Management Central
- (00:30) Lab 1: Establishing a user environment overview
- (01:30) Unit 2: Management Central overview inventory and system values
- 

line line line

- environment environment
- 
- (00:30) Lab 1: Establishing a user (00:40) Lab 2: Management Central (00:40) Lab 2: Management Central environment inventory and system values inventory and system values inventory and system values
	- overview overview overview
	- inventory and system values values values values values values
		-
		-
		-
- (00:45) Lab 3: Working with user profiles 4 1 3
- **1** (00:20) Unit 5: User security Topics 3 4 1 3 lists
	-
	- lists and the state of the 4 5 authority and adopted authority and adopted authority
		-
		-
		-
		-
- (01:30) Unit 10 Disk management strategy using save/restore tape
- (00:45) Unit 11 Backup and recovery (00:25) Lab 7 Media devices and virtual (00:45) Unit 11 Backup and recovery strategy using save/restore tape strategy using save/restore (continued) strategy using save/restore (continued)
	-
	- strategy using save/restore (continued) strategy using save/restore (continued) (00:50) Lab 9 Journal management
		-
		-
- (00:50) Lab 9 Journal management (continued) overview
	-
- (01:00) Unit 13 Commitment control (00:45) Lab 10 Commitment control planning
	-
- (01:00) Unit 14 Backup and recovery (00:45) Lab 11 Problem determination Director Navigator for IBM i
- (00:45) Lab 11 Problem determination Director Navigator for IBM i Recovery, and Media Services (BRMS)
- (00:45) Unit 16 Overview of Systems (00:45) Unit 17 Introduction to Backup, Director Navigator for IBM i Recovery, and Media Services (BRMS)
	- $(01:00)$  Unit 1: IBM i overview and  $(00:30)$  Lab 1: Establishing a user concepts environment
	-
	- environment environment and the contral (01:30) Unit 2: Management Central (00:40) Lab 2: Management Central
- overview (00:40) Lab 2: Management Central (00:10) Unit 3: Security concepts and **00:40)** Lab 2: Management Central inventory and system values overview

OL19G www.globalknowledge.com/en-eg/ training@globalknowledge.com.eg 00 20 (0) 2 2269 1982 or

- 
- $(00:30)$  Lab 1: Establishing a user  $(00:30)$  Lab 1: Establishing a user
- (01:30) Unit 2: Management Central (01:30) Unit 2: Management Central
	-
- (01:30) Unit 2: Management Central (00:10) Unit 3: Security concepts and (00:10) Unit 3: Security concepts and
- (00:40) Lab 2: Management Central (01:00) Unit 4: Security related system (01:00) Unit 4: Security related system
	-
	- overview (00:45) Lab 3: Working with user profiles (00:45) Lab 3: Working with user profiles
- (01:00) Unit 4: Security related system (00:45) Lab 4: Working with group (00:45) Lab 4: Working with group profiles
	- values values and the profiles of the profiles of the profiles of the profiles of the profiles of the profiles  $\Box$  (00:20) Unit 5: User security Topics 3 4
- (00:40) Unit 5: User security Topic 1 (00:20) Unit 5: User security Topics 3 (00:45) Unit 6: Resource security Topics
- (00:45) Lab 4: Working with group profiles (00:45) Unit 6: Resource security Topics (00:30) Lab 5: Working with authorization
- $\Box$  (00:45) Unit 6: Resource security Topics 1  $\Box$  (00:30) Lab 5: Working with authorization  $\Box$  (00:25) Unit 6: Resource security Topics
	-
	-
	-
	-
	-
- (01:00) Unit 8: Designing security (00:45) Unit 11 Backup and recovery (00:25) Lab 7 Media devices and virtual
	-
- $\Box$  (00:25) Lab 7 Media devices and virtual  $\Box$  (00:45) Unit 11 Backup and recovery  $\Box$  (00:30) Unit 11 Backup and recovery
- $(00:45)$  Unit 11 Backup and recovery  $\Box$  (00:30) Unit 11 Backup and recovery  $\Box$  (01:00) Unit 12 Journal management
	-
- (00:30) Unit 11 Backup and recovery (01:00) Unit 12 Journal management (00:30) Unit 12 Journal management
	-
- (00:30) Unit 12 Journal management (01:00) Unit 13 Commitment control (00:45) Lab 10 Commitment control
	- (continued) overview (01:00) Unit 14 Backup and recovery
	- overview (01:00) Unit 14 Backup and recovery (00:45) Lab 11 Problem determination

16142

(00:45) Lab 10 - Commitment control planning (00:45) Unit 16 - Overview of Systems

concepts

- 
- 
- 
- 
- (00:45) Lab 4: Working with group profiles profiles profiles 1 3
- 
- 
- 
- (00:25) Unit 6: Resource security Topics 4 lists authority and adopted authority - 5 **and COOLET COOLET COOLET COOLET COOLET** 1 (00:25) Unit 6: Resource security - Topics (00:30) Unit 7: Security auditing
- (00:30) Lab 6: Working with object authority | 4 5 (01:00) Unit 8: Designing security | 01:00 and adopted authority **and adopted authority** (00:30) Lab 6: Working with object **(a)** (01:30) Unit 10 - Disk management
- 
- (01:00) Unit 8: Designing security and the COO:30) Unit 7: Security auditing strategy using save/restore
- 
- $\Box$  (00:45) Unit 11 Backup and recovery  $\Box$  (01:30) Unit 10 Disk management tape
- tape (00:25) Lab 7 Media devices and virtual (00:30) Unit 11 Backup and recovery
- strategy using save/restore (continued) (00:45) Unit 11 Backup and recovery (01:00) Unit 12 Journal management
- strategy using save/restore (continued) (00:30) Unit 11 Backup and recovery (00:30) Unit 12 Journal management
- 
- 
- (00:30) Unit 12 Journal management (00:50) Lab 9 Journal management overview
- overview (01:00) Unit 13 Commitment control planning
- 
- (01:00) Unit 14 Backup and recovery (00:45) Lab 10 Commitment control (00:45) Unit 16 Overview of Systems planning but the covery binder of the covery planning but the covery birector Navigator for IBM i
- (00:45) Lab 11 Problem determination planning (00:45) Unit 17 Introduction to Backup,
- (00:45) Unit 16 Overview of Systems (00:45) Lab 11 Problem determination Recovery, and Media Services (BRMS) Director Navigator for IBM i (00:45) Unit 16 - Overview of Systems
- (00:45) Unit 17 Introduction to Backup, Director Navigator for IBM i Recovery, and Media Services (BRMS) (00:45) Unit 17 - Introduction to Backup,
- (01:00) Unit 1: IBM i overview and concepts line environment
- (00:30) Lab 1: Establishing a user | (01:00) Unit 1: IBM i overview and | (01:30) Unit 2: Management Central environment environment concepts concepts and concepts overview
- (01:30) Unit 2: Management Central (00:30) Lab 1: Establishing a user (00:40) Lab 2: Management Central overview environment inventory and system values
- (00:40) Lab 2: Management Central (01:30) Unit 2: Management Central (00:10) Unit 3: Security concepts and
- (00:10) Unit 3: Security concepts and (00:40) Lab 2: Management Central (01:00) Unit 4: Security related system
- $\Box$  (01:00) Unit 4: Security related system  $\Box$  (00:10) Unit 3: Security concepts and  $\Box$  (00:40) Unit 5: User security Topic 1
- 
- (00:45) Lab 3: Working with user profiles values (00:20) Unit 5: User security Topics 3 4
- (00:45) Lab 4: Working with group profiles (00:40) Unit 5: User security Topic 1 (00:45) Unit 6: Resource security Topics
- $\Box$  (00:20) Unit 5: User security Topics 3 4  $\Box$  (00:45) Lab 3: Working with user profiles 1 3
- (00:45) Unit 6: Resource security Topics 1 (00:45) Lab 4: Working with group (00:30) Lab 5: Working with authorization - 3 profiles and the profiles of the state of the state of the state of the state of the state of the state of the state of the state of the state of the state of the state of the state of the state of the state of the sta
- $\begin{array}{|c|c|c|c|c|}\n \hline\n & 4 & 4 & 4 & 5 \\
\hline\n\end{array}$
- (00:25) Unit 6: Resource security Topics 4 (00:45) Unit 6: Resource security Topics (00:30) Lab 6: Working with object - 5 1 - 3 authority and adopted authority
- (00:10) Unit 3: Security concepts and overview values
	-
	-
	-
	-
- (00:45) Unit 6: Resource security Topics 1 4 lists and the security Topics 1 and the security Topics 1 and the security Topics 1 and the security Topics 1 and the security Topics 1 and the security Topics
- **00.30)** Lab 5: Working with authorization 1 3 4 5
	- lists (00:30) Lab 5: Working with authorization (00:30) Lab 6: Working with object
		-
		-
		-
		-
		-
		-
- (00:45) Unit 11 Backup and recovery tape strategy using save/restore (continued)
- (00:30) Unit 11 Backup and recovery strategy using save/restore (continued) (00:50) Lab 9 Journal management
- (01:00) Unit 12 Journal management strategy using save/restore (continued) (continued)
	-
	- (continued) (00:30) Unit 12 Journal management (00:45) Lab 10 Commitment control
		-
		-
		-
		-
		-
		-
		- Recovery, and Media Services (BRMS) (01:00) Unit 1: IBM i overview and
		-
		-
	- inventory and system values **overview** overview **overview** overview **overview** overview
	- overview inventory and system values values values
	- values values and the values overview overview (00:45) Lab 3: Working with user profiles
- $\Box$  (00:40) Unit 5: User security Topic 1  $\Box$  (01:00) Unit 4: Security related system  $\Box$  (00:45) Lab 4: Working with group profiles
	-
	-
	-
- (00:30) Lab 5: Working with authorization (00:20) Unit 5: User security Topics 3 (00:25) Unit 6: Resource security Topics
	-

- inventory and system values (00:10) Unit 3: Security concepts and (01:00) Unit 4: Security related system
- overview (01:00) Unit 4: Security related system (00:40) Unit 5: User security Topic 1
- (01:00) Unit 4: Security related system values values (00:45) Lab 3: Working with user profiles
	- values values  $\Box$  (00:40) Unit 5: User security Topic 1  $\Box$  (00:45) Lab 4: Working with group profiles
- (00:40) Unit 5: User security Topic 1 | (00:45) Lab 3: Working with user profiles | (00:20) Unit 5: User security Topics 3 4
- $(00:45)$  Lab 3: Working with user profiles  $\Box$  (00:45) Lab 4: Working with group  $\Box$  (00:45) Unit 6: Resource security Topics
- $(00:20)$  Unit 5: User security Topics 3 4  $\Box$  (00:20) Unit 5: User security Topics 3  $\Box$  (00:30) Lab 5: Working with authorization
	- 3 (00:45) Unit 6: Resource security Topics (00:25) Unit 6: Resource security Topics
		-
		-
		-
		-
- (00:30) Unit 7: Security auditing authority and adopted authority (00:45) Unit 11 Backup and recovery
- (01:30) Unit 10 Disk management (01:00) Unit 8: Designing security (00:25) Lab 7 Media devices and virtual
- strategy using save/restore (a) [400:45) Unit 11 Backup and recovery (00:45) Unit 11 Backup and recovery ■ (00:25) Lab 7 - Media devices and virtual strategy using save/restore strategy using save/restore (continued)
	-
	-
	-
	-
- (00:50) Lab 9 Journal management (01:00) Unit 12 Journal management (01:00) Unit 13 Commitment control
	-
- (01:00) Unit 13 Commitment control (continued) (01:00) Unit 14 Backup and recovery
- (00:45) Lab 10 Commitment control overview (00:45) Lab 11 Problem determination

lacktriang (00:30) Lab 1: Establishing a user

concepts

- $\Box$  (00:30) Lab 6: Working with object authority  $\Box$  (00:30) Lab 5: Working with authorization  $\Box$  (00:30) Unit 7: Security auditing
- 
- 
- 
- strategy using save/restore (100:30) Unit 7: Security auditing tape
- $(00:25)$  Lab 7 Media devices and virtual  $\Box$  (01:00) Unit 8: Designing security  $\Box$  (00:45) Unit 11 Backup and recovery tape (01:30) Unit 10 - Disk management strategy using save/restore (continued)
- $(00:45)$  Unit 11 Backup and recovery  $\Box$  (00:45) Unit 11 Backup and recovery  $\Box$  (00:30) Unit 11 Backup and recovery
- 
- 
- 
- (00:30) Unit 12 Journal management (00:30) Unit 11 Backup and recovery (01:00) Unit 13 Commitment control
- 
- 
- 
- 
- 
- $(00:45)$  Unit 17 Introduction to Backup, planning
- **01:00)** Unit 1: IBM i overview and concepts Recovery, and Media Services (BRMS) (00:30) Lab 1: Establishing a user
- (00:30) Lab 1: Establishing a user environment
- **0.** (01:30) Unit 2: Management Central line overview and overview overview overview
- (00:40) Lab 2: Management Central concepts inventory and system values
- (00:10) Unit 3: Security concepts and environment overview
- (01:00) Unit 4: Security related system overview values
- 
- (00:45) Lab 3: Working with user profiles (00:10) Unit 3: Security concepts and (00:45) Lab 4: Working with group profiles
- (00:45) Lab 4: Working with group profiles overview (00:20) Unit 5: User security Topics 3 4
- (00:20) Unit 5: User security Topics 3 4 (01:00) Unit 4: Security related system (00:45) Unit 6: Resource security Topics
- 
- (00:30) Lab 5: Working with authorization |■ (00:45) Lab 3: Working with user profiles | lists lists (00:45) Lab 4: Working with group (00:25) Unit 6: Resource security - Topics
- **00.25)** Unit 6: Resource security Topics 4 profiles 4 5 - 5 (00:20) Unit 5: User security - Topics 3 - (00:30) Lab 6: Working with object
- (00:30) Lab 6: Working with object authority 4 authority authority and adopted authority and adopted authority
- 
- 
- 
- 
- (00:25) Lab 7 Media devices and virtual (00:30) Lab 6: Working with object tape tape authority and adopted authority and adopted authority **and Fig. 2003** (00:45) Unit 11 - Backup and recovery
- (00:45) Unit 11 Backup and recovery (00:30) Unit 7: Security auditing strategy using save/restore (continued) strategy using save/restore (continued) (01:00) Unit 8: Designing security (00:30) Unit 11 - Backup and recovery
- (00:30) Unit 11 Backup and recovery (01:30) Unit 10 Disk management strategy using save/restore (continued) strategy using save/restore (continued) (00:45) Unit 11 - Backup and recovery (01:00) Unit 12 - Journal management
- 
- 
- and adopted authority and ists and adopted authority and adopted authority and adopted authority
- (00:30) Unit 7: Security auditing (00:25) Unit 6: Resource security Topics (01:30) Unit 10 Disk management  $(01:00)$  Unit 8: Designing security  $4 - 5$   $4 - 5$   $4 - 5$   $00:45$  Unit 11 - Backup and recovery
- (01:30) Unit 10 Disk management (00:30) Lab 6: Working with object strategy using save/restore
	-
	-
	-
	- strategy using save/restore (continued) strategy using save/restore strategy using save/restore (continued)
- (00:30) Unit 11 Backup and recovery (00:25) Lab 7 Media devices and virtual (01:00) Unit 12 Journal management strategy using save/restore (continued) tape tape that the continued tape of the continued of tape (00:50) Lab 9 - Journal management
- (00:50) Lab 9 Journal management strategy using save/restore (continued) (continued)
	- (continued) strategy using save/restore (continued) overview
		-
- (00:45) Lab 10 Commitment control (00:30) Unit 12 Journal management planning
- planning (01:00) Unit 13 Commitment control (00:45) Unit 16 Overview of Systems (00:45) Lab 11 - Problem determination overview Director Navigator for IBM i
	-
	-
	- Recovery, and Media Services (BRMS)  $\Box$  (00:45) Lab 11 Problem determination
		- $(00:45)$  Unit 16 Overview of Systems Director Navigator for IBM i (01:00) Unit 1: IBM i overview and
		- **lacks** (00:45) Unit 17 Introduction to Backup, concepts
		-
		-
		-
		-
		-
- (00:45) Unit 6: Resource security Topics 1 values 1 3 1 3
	- 3 (00:40) Unit 5: User security Topic 1 (00:30) Lab 5: Working with authorization
		-
		-
- and adopted authority **and adopted authority** (00:45) Unit 6: Resource security Topics (00:30) Unit 7: Security auditing (00:30) Unit 7: Security auditing 1 - 3 (01:00) Unit 8: Designing security
- $(01:00)$  Unit 8: Designing security  $(00:30)$  Lab 5: Working with authorization  $(01:30)$  Unit 10 Disk management ■ (01:30) Unit 10 - Disk management lists lists and recovery lists and recovery lists and recovery
- (00:45) Unit 11 Backup and recovery (00:25) Unit 6: Resource security Topics strategy using save/restore strategy using save/restore **4 - 5** 4 - 5 (00:25) Lab 7 - Media devices and virtual
	-
	-
	-
	-
- (01:00) Unit 12 Journal management strategy using save/restore (00:50) Lab 9 Journal management
- (00:50) Lab 9 Journal management (00:25) Lab 7 Media devices and virtual (00:30) Unit 12 Journal management

- 
- 
- 
- 
- (00:45) Unit 11 Backup and recovery authority and adopted authority (00:25) Lab 7 Media devices and virtual
	-
	-
	-
	-
- $(01:00)$  Unit 12 Journal management  $\Box$  (00:45) Unit 11 Backup and recovery  $\Box$  (00:30) Unit 12 Journal management
	-
- (01:00) Unit 13 Commitment control (01:00) Unit 12 Journal management (00:45) Lab 10 Commitment control
	- overview (00:50) Lab 9 Journal management (01:00) Unit 14 Backup and recovery
- (01:00) Unit 14 Backup and recovery (continued) (00:45) Lab 11 Problem determination
	-
- $(00:45)$  Unit 16 Overview of Systems  $\Box$  (00:45) Lab 10 Commitment control  $\Box$  (00:45) Unit 17 Introduction to Backup, Director Navigator for IBM i  $(01:00)$  Unit 14 - Backup and recovery Recovery, and Media Services (BRMS)
	-
	-
	- environment (01:30) Unit 2: Management Central
	- overview (01:00) Unit 1: IBM i overview and (00:40) Lab 2: Management Central
	- inventory and system values **(a)**  $\Box$  (00:30) Lab 1: Establishing a user (00:10) Unit 3: Security concepts and
	- overview (01:30) Unit 2: Management Central (01:00) Unit 4: Security related system
	- values (00:40) Lab 2: Management Central (00:40) Unit 5: User security Topic 1
- (00:40) Unit 5: User security Topic 1 inventory and system values (00:45) Lab 3: Working with user profiles

- (00:30) Unit 12 Journal management tape (continued)
- 
- 
- (01:00) Unit 14 Backup and recovery (01:00) Unit 12 Journal management planning
- 
- 
- Recovery, and Media Services (BRMS) **in (00:45)** Lab 10 Commitment control
- (01:00) Unit 1: IBM i overview and concepts (00:45) Unit 16 Overview of Systems concepts
- environment environment and the COC-45) Unit 17 Introduction to Backup, environment
- overview overview
- inventory and system values line inventory and system values and system values inventory and system values
- overview **concepts** concepts and concepts overview overview
- (01:00) Unit 4: Security related system (00:30) Lab 1: Establishing a user (01:00) Unit 4: Security related system values environment values values and values with the values of the values of the values of the values of the v
- (00:40) Unit 5: User security Topic 1 (01:30) Unit 2: Management Central (00:40) Unit 5: User security Topic 1
- 
- 
- 
- 3 overview **Definition of the set of the set of the set of the set of the set of the set of the set of the set of the set of the set of the set of the set of the set of the set of the set of the set of the set of the set**
- lists values lists
- 5 (00:45) Lab 3: Working with user profiles 4 5
- (00:30) Lab 6: Working with object authority (00:45) Lab 4: Working with group (00:30) Lab 6: Working with object and adopted authority **profiles** and adopted authority and adopted authority and adopted authority
- 
- 
- 
- 
- (00:25) Lab 7 Media devices and virtual lists (00:25) Lab 7 Media devices and virtual
- strategy using save/restore (continued) (00:30) Lab 6: Working with object strategy using save/restore (continued)
- (00:30) Unit 11 Backup and recovery authority and adopted authority (00:30) Unit 11 Backup and recovery strategy using save/restore (continued) (00:30) Unit 7: Security auditing strategy using save/restore (continued)
- 
- 
- 
- 
- 
- 
- (00:45) Lab 11 Problem determination strategy using save/restore (continued) (00:45) Lab 11 Problem determination
- (00:45) Unit 16 Overview of Systems (01:00) Unit 12 Journal management (00:45) Unit 16 Overview of Systems Director Navigator for IBM i  $(00:50)$  Lab 9 - Journal management Director Navigator for IBM i
- (00:45) Unit 17 Introduction to Backup, (00:30) Unit 12 Journal management (00:45) Unit 17 Introduction to Backup, Recovery, and Media Services (BRMS) (continued) and Media Services (BRMS) (continued) Recovery, and Media Services (BRMS)

- (continued) (00:45) Unit 11 Backup and recovery (01:00) Unit 13 Commitment control (01:00) Unit 13 - Commitment control strategy using save/restore (continued) overview
- (00:45) Lab 10 Commitment control strategy using save/restore (continued) (01:00) Unit 14 Backup and recovery
	-
	-
- (00:45) Unit 16 Overview of Systems (continued) Director Navigator for IBM i
	-
	-
	- (01:00) Unit 14 Backup and recovery planning
	- (00:45) Lab 11 Problem determination (01:00) Unit 1: IBM i overview and
- (00:30) Lab 1: Establishing a user Director Navigator for IBM i (00:30) Lab 1: Establishing a user
- (01:30) Unit 2: Management Central Recovery, and Media Services (BRMS) (01:30) Unit 2: Management Central
	-
	-
	-
	-
	-
	-
	-
	-
	-
- (00:30) Unit 7: Security auditing (00:20) Unit 5: User security Topics 3 (00:30) Unit 7: Security auditing (01:00) Unit 8: Designing security 4 (01:00) Unit 8: Designing security
- (01:30) Unit 10 Disk management (00:45) Unit 6: Resource security Topics (01:30) Unit 10 Disk management ■ (00:45) Unit 11 - Backup and recovery 1 - 3 (00:45) Unit 11 - Backup and recovery
	- strategy using save/restore (00:30) Lab 5: Working with authorization strategy using save/restore
- tape **(00:25)** Unit 6: Resource security Topics tape  $(00:45)$  Unit 11 - Backup and recovery  $4 - 5$   $4 - 5$   $(00:45)$  Unit 11 - Backup and recovery
	-
	-
- (01:00) Unit 12 Journal management (01:00) Unit 8: Designing security (01:00) Unit 12 Journal management
- (00:50) Lab 9 Journal management (01:30) Unit 10 Disk management (00:50) Lab 9 Journal management
- $(00:30)$  Unit 12 Journal management  $\Box$  (00:45) Unit 11 Backup and recovery  $\Box$  (00:30) Unit 12 Journal management (continued) strategy using save/restore (continued)
- (01:00) Unit 13 Commitment control (00:25) Lab 7 Media devices and virtual (01:00) Unit 13 Commitment control overview **tape overview** overview tape tape overview overview overview **overview**
- (00:45) Lab 10 Commitment control (00:45) Unit 11 Backup and recovery (00:45) Lab 10 Commitment control  $(01:00)$  Unit 14 - Backup and recovery strategy using save/restore (continued)  $(01:00)$  Unit 14 - Backup and recovery
	- planning planning planning planning planning planning planning planning planning planning planning
		-
		-
		-
		- (01:00) Unit 13 Commitment control overview
		- $\Box$  (00:45) Lab 10 Commitment control

- 
- overview (00:30) Unit 11 Backup and recovery (00:45) Lab 10 Commitment control
	-
- planning (00:50) Lab 9 Journal management (00:45) Lab 11 Problem determination
- $(00:45)$  Lab 11 Problem determination  $\Box$  (00:30) Unit 12 Journal management  $\Box$  (00:45) Unit 16 Overview of Systems
- Director Navigator for IBM i  $(01:00)$  Unit 13 Commitment control (00:45) Unit 17 Introduction to Backup, ■ (00:45) Unit 17 - Introduction to Backup, overview **Recovery, and Media Services (BRMS)** 
	-
	-
	-
- (00:40) Lab 2: Management Central (00:40) Lab 2: Management Central
- $\Box$  (00:10) Unit 3: Security concepts and  $\Box$  (01:00) Unit 1: IBM i overview and  $\Box$  (00:10) Unit 3: Security concepts and
	-
	-
- (00:45) Lab 3: Working with user profiles overview (00:45) Lab 3: Working with user profiles
- (00:45) Lab 4: Working with group profiles (00:40) Lab 2: Management Central (00:45) Lab 4: Working with group profiles
- (00:20) Unit 5: User security Topics 3 4 inventory and system values (00:20) Unit 5: User security Topics 3 4
- (00:45) Unit 6: Resource security Topics 1 (00:10) Unit 3: Security concepts and (00:45) Unit 6: Resource security Topics
- (00:30) Lab 5: Working with authorization (01:00) Unit 4: Security related system (00:30) Lab 5: Working with authorization
- (00:25) Unit 6: Resource security Topics 4 (00:40) Unit 5: User security Topic 1 (00:25) Unit 6: Resource security Topics
	-
	-
	-
	-
	-

- $\Box$  (01:00) Unit 1: IBM i overview and concepts  $\Box$  (01:00) Unit 14 Backup and recovery  $\Box$  (01:00) Unit 1: IBM i overview and
- 
- 
- 
- **00:10)** Unit 3: Security concepts and inventory and system values
- **01:00)** Unit 4: Security related system and the overview overview overview
- (00:40) Unit 5: User security Topic 1 concepts values
- $\Box$  (00:45) Lab 3: Working with user profiles  $\Box$  (00:30) Lab 1: Establishing a user  $\Box$  (00:40) Unit 5: User security Topic 1
- 
- 
- (00:45) Unit 6: Resource security Topics 1 overview (00:20) Unit 5: User security Topics 3 4
- **00.30)** Lab 5: Working with authorization inventory and system values 1 3
- (00:25) Unit 6: Resource security Topics 4 overview lists - 5 (01:00) Unit 4: Security related system (00:25) Unit 6: Resource security - Topics
- (00:30) Lab 6: Working with object authority values 4 5 and adopted authority  $\Box$  (00:40) Unit 5: User security - Topic 1  $\Box$  (00:30) Lab 6: Working with object
- 
- $(01:00)$  Unit 8: Designing security  $(00:45)$  Lab 4: Working with group  $(00:30)$  Unit 7: Security auditing
- 
- 
- 
- 
- 
- 
- (00:50) Lab 9 Journal management authority and adopted authority (01:00) Unit 12 Journal management
- (00:30) Unit 12 Journal management (00:30) Unit 7: Security auditing (00:50) Lab 9 Journal management (continued) (01:00) Unit 8: Designing security (00:30) Unit 12 - Journal management
- (01:00) Unit 13 Commitment control (01:30) Unit 10 Disk management (continued)
- 
- 
- 
- Director Navigator for IBM i  $(00:30)$  Unit 11 Backup and recovery  $(00:45)$  Unit 16 Overview of Systems
- Recovery, and Media Services (BRMS) (01:00) Unit 12 Journal management (00:45) Unit 17 Introduction to Backup,
- $\Box$  (01:00) Unit 1: IBM i overview and concepts  $\Box$  (01:00) Unit 13 Commitment control
- 
- 
- 
- 
- values and the contract of the contract of the contract of the contract of the contract of the contract of the contract of the contract of the contract of the contract of the contract of the contract of the contract of the
- (00:40) Unit 5: User security Topic 1 Day 3 (01:00) Unit 4: Security related system
- **00:45)** Lab 3: Working with user profiles line values line values values
- 
- (00:30) Lab 1: Establishing a user planning concepts
	- environment environment and the CO2:45) Lab 11 Problem determination (00:30) Lab 1: Establishing a user
- (01:30) Unit 2: Management Central (00:45) Unit 16 Overview of Systems environment overview **Director Navigator for IBM i (01:30)** Unit 2: Management Central
- (00:40) Lab 2: Management Central (00:45) Unit 17 Introduction to Backup, overview inventory and system values Recovery, and Media Services (BRMS) (00:40) Lab 2: Management Central
	-
	-
	-
	-
	-
	-
	-
- (00:30) Unit 7: Security auditing  $\Box$  (00:45) Lab 3: Working with user profiles authority and adopted authority
- (01:30) Unit 10 Disk management profiles (01:00) Unit 8: Designing security
- (00:45) Unit 11 Backup and recovery (00:20) Unit 5: User security Topics 3 (01:30) Unit 10 Disk management strategy using save/restore 4 (00:45) Unit 11 - Backup and recovery
- (00:25) Lab 7 Media devices and virtual | (00:45) Unit 6: Resource security Topics | strategy using save/restore tape 1 - 3 1 - 3 1 - 3 1 - 3 1 - 3 1 - 3 1 - 3 1 - 3 1 - 3 1 - 3 1 - 3 1 - 3 1 - 3 1 - 3 1 - 3 1 - 3 1 - 3 1 - 5 1 - 5 1 - 5 1 - 5 1 - 5 1 - 5 1 - 5 1 - 5 1 - 5 1 - 5 1 - 5 1 - 5 1 - 5 1 - 5 1 - 5 1 - 5 1 - 5 1 - 5 1 - 5 1
- (00:45) Unit 11 Backup and recovery (00:30) Lab 5: Working with authorization tape strategy using save/restore (continued) lists and interventional lists and recovery intervention of the unit 11 - Backup and recovery
- 00:30) Unit 11 Backup and recovery (00:25) Unit 6: Resource security Topics strategy using save/restore (continued) strategy using save/restore (continued)  $4 - 5$  (00:30) Unit 11 - Backup and recovery
	-
	-
	-
	-
- overview (00:45) Unit 11 Backup and recovery (01:00) Unit 13 Commitment control ■ (00:45) Lab 10 - Commitment control strategy using save/restore overview
- (01:00) Unit 14 Backup and recovery (00:25) Lab 7 Media devices and virtual (00:45) Lab 10 Commitment control planning tape (01:00) Unit 14 - Backup and recovery
- (00:45) Lab 11 Problem determination (00:45) Unit 11 Backup and recovery planning (00:45) Unit 16 - Overview of Systems strategy using save/restore (continued) (00:45) Lab 11 - Problem determination
- (00:45) Unit 17 Introduction to Backup, strategy using save/restore (continued) Director Navigator for IBM i
	-
	- (00:50) Lab 9 Journal management Recovery, and Media Services (BRMS)
	- (00:30) Unit 12 Journal management (continued)
- (00:30) Lab 1: Establishing a user overview (00:30) Unit 1: IBM i overview and
	- environment environment and the concepts  $(00:45)$  Lab 10 Commitment control concepts
- (01:30) Unit 2: Management Central (01:00) Unit 14 Backup and recovery (00:30) Lab 1: Establishing a user overview environment environment of the planning terms of the environment of the environment
- (00:40) Lab 2: Management Central (00:45) Lab 11 Problem determination (01:30) Unit 2: Management Central
- inventory and system values  $\vert$  (00:45) Unit 16 Overview of Systems overview (00:10) Unit 3: Security concepts and Director Navigator for IBM i (00:40) Lab 2: Management Central
- overview example and the COO:45) Unit 17 Introduction to Backup, inventory and system values (01:00) Unit 4: Security related system Recovery, and Media Services (BRMS) (00:10) Unit 3: Security concepts and

(00:45) Lab 4: Working with group profiles (02:00) Unit 9 - IBM Power based servers (00:40) Unit 5: User security - Topic 1 (00:20) Unit 5: User security - Topics 3 - 4 running IBM i availability overview (00:45) Lab 3: Working with user profiles

OL19G www.globalknowledge.com/en-eg/ training@globalknowledge.com.eg 00 20 (0) 2 2269 1982 or

- 
- 
- 
- 
- overview (00:10) Unit 3: Security concepts and
- values values and the contract of  $\Box$  (01:00) Unit 1: IBM i overview and  $\Box$  (01:00) Unit 4: Security related system
	-
- (00:45) Lab 4: Working with group profiles environment environment (00:45) Lab 3: Working with user profiles
- (00:20) Unit 5: User security Topics 3 4 (01:30) Unit 2: Management Central (00:45) Lab 4: Working with group profiles
	-
	- 3 (00:40) Lab 2: Management Central (00:45) Unit 6: Resource security Topics
	- lists (00:10) Unit 3: Security concepts and (00:30) Lab 5: Working with authorization
		-
		-
		-
		-
		-
		-
		-
		-
- (01:00) Unit 12 Journal management (00:30) Lab 6: Working with object strategy using save/restore (continued)
	-
	-
	-
	-

- (00:45) Unit 6: Resource security Topics 1 (00:45) Lab 4: Working with group profiles - 3 (00:20) Unit 5: User security - Topics 3 - 4
- lists  $\Box$  (01:00) Unit 1: IBM i overview and  $\Box$  1 3
- (00:25) Unit 6: Resource security Topics 4 concepts (00:30) Lab 5: Working with authorization - 5 (00:30) Lab 1: Establishing a user lists
- (00:30) Lab 6: Working with object authority environment (00:25) Unit 6: Resource security Topics and adopted authority and and adopted authority and adopted authority and adopted authority and adopted authority
- 
- 
- 
- (00:45) Unit 11 Backup and recovery (00:10) Unit 3: Security concepts and (01:00) Unit 8: Designing security
- $\Box$  (00:25) Lab 7 Media devices and virtual  $\Box$  (01:00) Unit 4: Security related system  $\Box$  (00:45) Unit 11 Backup and recovery tape values values values strategy using save/restore
- 
- (00:30) Unit 11 Backup and recovery (00:45) Lab 4: Working with group (00:45) Unit 11 Backup and recovery
- (01:00) Unit 12 Journal management (00:20) Unit 5: User security Topics 3 (00:30) Unit 11 Backup and recovery
- 
- 
- 
- 
- 
- (00:45) Lab 11 Problem determination authority and adopted authority (01:00) Unit 14 Backup and recovery
- (00:45) Unit 16 Overview of Systems (00:30) Unit 7: Security auditing planning
- (00:45) Unit 17 Introduction to Backup, (01:30) Unit 10 Disk management (00:45) Unit 16 Overview of Systems Recovery, and Media Services (BRMS)  $\Box$  (00:45) Unit 11 - Backup and recovery Director Navigator for IBM i
- line tape (01:00) Unit 1: IBM i overview and concepts (00:45) Unit 11 - Backup and recovery Day 5
- 
- overview extending the state overview (01:00) Unit 12 Journal management
- $(00:40)$  Lab 2: Management Central  $(00:50)$  Lab 9 Journal management inventory and system values **(a)** (00:30) Unit 12 - Journal management (01:00) Unit 1: IBM i overview and
- overview external or the CO1:00) Unit 13 Commitment control (00:30) Lab 1: Establishing a user
- (01:00) Unit 4: Security related system overview environment values values and the control (00:45) Lab 10 - Commitment control (01:30) Unit 2: Management Central
- 
- (00:45) Lab 3: Working with user profiles planning (00:40) Lab 2: Management Central
- (00:45) Lab 4: Working with group profiles |■ (00:45) Lab 11 Problem determination | inventory and system values
- (00:20) Unit 5: User security Topics 3 4 (00:45) Unit 16 Overview of Systems (00:10) Unit 3: Security concepts and
- (00:45) Unit 6: Resource security Topics 1 Director Navigator for IBM i overview - 3 COO:45) Unit 17 - Introduction to Backup, COO:00) Unit 4: Security related system
- (00:30) Lab 5: Working with authorization Recovery, and Media Services (BRMS) values lists and the state of the state of the state of the state of the state of the state of the state of the state of the state of the state of the state of the state of the state of the state of the state of the state of the
- (00:25) Unit 6: Resource security Topics 4 (00:45) Lab 3: Working with user profiles - 5 line (00:45) Lab 4: Working with group profiles
- (00:30) Lab 6: Working with object authority (01:00) Unit 1: IBM i overview and (00:20) Unit 5: User security Topics 3 4 and adopted authority concepts concepts (00:45) Unit 6: Resource security - Topics
- 
- 
- 
- strategy using save/restore **(a)**  $\blacksquare$  (00:40) Lab 2: Management Central 4 5
- (00:25) Lab 7 Media devices and virtual inventory and system values (00:30) Lab 6: Working with object tape (00:10) Unit 3: Security concepts and authority and adopted authority
- 
- 
- (00:30) Unit 7: Security auditing overview (00:30) Lab 6: Working with object
- (01:00) Unit 8: Designing security  $\Box$  (00:40) Lab 2: Management Central authority and adopted authority (01:30) Unit 10 - Disk management inventory and system values (00:30) Unit 7: Security auditing
	- strategy using save/restore **overview** overview (01:30) Unit 10 Disk management
		-
		-
	- strategy using save/restore (continued) (00:45) Lab 3: Working with user profiles tape
		-
- (00:50) Lab 9 Journal management 4 strategy using save/restore (continued)
- $(00:30)$  Unit 12 Journal management  $\Box$  (00:45) Unit 6: Resource security Topics  $\Box$  (01:00) Unit 12 Journal management (continued) 1 - 3 (00:50) Lab 9 - Journal management
- $(01:00)$  Unit 13 Commitment control  $(00:30)$  Lab 5: Working with authorization  $(00:30)$  Unit 12 Journal management overview lists and the lists of the continued) lists (continued)
- (00:45) Lab 10 Commitment control (00:25) Unit 6: Resource security Topics (01:00) Unit 13 Commitment control (01:00) Unit 14 - Backup and recovery 4 - 5 overview
	-
	-
	-
	-
	-
	- (00:25) Lab 7 Media devices and virtual Recovery, and Media Services (BRMS)
- (00:30) Lab 1: Establishing a user strategy using save/restore (continued)
- (01:30) Unit 2: Management Central strategy using save/restore (continued)
	-
	-
- (00:10) Unit 3: Security concepts and (continued) concepts
	-
	-
- (00:40) Unit 5: User security Topic 1 (01:00) Unit 14 Backup and recovery overview
	-
	-
	-
	-
- (00:30) Unit 7: Security auditing  $\Box$  (00:30) Lab 1: Establishing a user 1 3 (01:00) Unit 8: Designing security environment (00:30) Lab 5: Working with authorization
- (01:30) Unit 10 Disk management (01:30) Unit 2: Management Central lists ■ (00:45) Unit 11 - Backup and recovery overview overview and the coverview overview overview overview overview
	-
	-

- 
- (00:30) Lab 5: Working with authorization line (00:45) Unit 6: Resource security Topics
	-
	-
	-
	-
	-
	-
	-
- (00:45) Unit 11 Backup and recovery (00:40) Unit 5: User security Topic 1 (00:25) Lab 7 Media devices and virtual
	- strategy using save/restore (continued) profiles strategy using save/restore (continued) profiles
		-
		-
		-
		-
		-
	- planning (00:30) Lab 6: Working with object (00:45) Lab 10 Commitment control
		-
	- Director Navigator for IBM i  $(01:00)$  Unit 8: Designing security  $(00:45)$  Lab 11 Problem determination
		-
		- strategy using save/restore **(1)** | (00:45) Unit 17 Introduction to Backup,

- environment environment (00:30) Unit 11 Backup and recovery (01:20) Unit 15 Problem determination
	-
	-
	-

- (00:45) Unit 11 Backup and recovery overview (00:30) Unit 7: Security auditing
- 
- $(01:00)$  Unit 12 Journal management  $\Box$  (00:45) Lab 3: Working with user profiles strategy using save/restore
- 
- (00:30) Unit 12 Journal management profiles tape
- 
- 
- 
- 
- 
- Recovery, and Media Services (BRMS)  $\Box$  (00:30) Unit 7: Security auditing  $\Box$  (00:45) Lab 10 Commitment control

- 
- (01:00) Unit 1: IBM i overview and concepts strategy using save/restore (continued)
- $(00:30)$  Lab 1: Establishing a user (00:30) Unit 11 Backup and recovery
- 
- 
- (00:10) Unit 3: Security concepts and (01:00) Unit 13 Commitment control (01:30) Unit 2: Management Central
- (01:00) Unit 4: Security related system (00:45) Lab 10 Commitment control (00:40) Lab 2: Management Central values values and the values of  $\Box$  (01:00) Unit 14 - Backup and recovery inventory and system values
- 
- (00:45) Lab 3: Working with user profiles  $\Box$  (00:45) Lab 11 Problem determination overview
- (00:45) Lab 4: Working with group profiles (00:45) Unit 16 Overview of Systems (01:00) Unit 4: Security related system
- (00:20) Unit 5: User security Topics 3 4 Director Navigator for IBM i values
- 
- (00:30) Lab 5: Working with authorization (00:45) Lab 4: Working with group profiles lists (00:20) Unit 5: User security - Topics 3 - 4
- (00:25) Unit 6: Resource security Topics 4 line (00:45) Unit 6: Resource security Topics - 5 (01:00) Unit 1: IBM i overview and 1 - 3
- (00:30) Lab 6: Working with object authority concepts (00:30) Lab 5: Working with authorization and adopted authority  $\boxed{\blacksquare}$  (00:30) Lab 1: Establishing a user lists
- 
- 
- 
- (00:45) Unit 11 Backup and recovery (00:40) Lab 2: Management Central authority and adopted authority
- (00:25) Lab 7 Media devices and virtual (00:10) Unit 3: Security concepts and (01:00) Unit 8: Designing security tape **overview overview overview overview overview overview overview overview overview overview overview overview overview overview overview overview overview overview overview overvie**
- 
- (00:30) Unit 11 Backup and recovery (00:40) Unit 5: User security Topic 1 (00:25) Lab 7 Media devices and virtual strategy using save/restore (continued) (00:45) Lab 3: Working with user profiles tape
- (01:00) Unit 12 Journal management (00:45) Lab 4: Working with group (00:45) Unit 11 Backup and recovery
- 
- 
- 
- 

- strategy using save/restore (continued) (01:00) Unit 4: Security related system (01:00) Unit 8: Designing security (00:30) Unit 11 - Backup and recovery values (01:30) Unit 10 - Disk management
	- strategy using save/restore (continued) (00:40) Unit 5: User security Topic 1 (00:45) Unit 11 Backup and recovery
		-
	- (continued) (00:20) Unit 5: User security Topics 3 (00:45) Unit 11 Backup and recovery
- overview (00:45) Unit 6: Resource security Topics (00:30) Unit 11 Backup and recovery ■ (00:45) Lab 10 - Commitment control 1 - 3 strategy using save/restore (continued)
- (01:00) Unit 14 Backup and recovery (00:30) Lab 5: Working with authorization (01:00) Unit 12 Journal management planning and the state of the lists of the lists of the lists of the lists of the lists of the lists of the list of the lists of the lists of the lists of the list of the lists of the lists of the list of the list of the l
- (00:45) Lab 11 Problem determination (00:25) Unit 6: Resource security Topics (00:30) Unit 12 Journal management (00:45) Unit 16 - Overview of Systems 4 - 5 (continued)
- (00:45) Unit 17 Introduction to Backup, authority and adopted authority overview
	-
	-
- Day 2 **Day 2** (01:30) Unit 10 Disk management planning
- (00:10) Unit 5: User security Topic 2 strategy using save/restore (00:45) Unit 16 Overview of Systems
	-
	-
	- environment strategy using save/restore (continued) lines
- (01:30) Unit 2: Management Central (01:00) Unit 12 Journal management (01:00) Unit 1: IBM i overview and
	- overview example and the concepts  $(00:50)$  Lab 9 Journal management concepts
- (00:40) Lab 2: Management Central (00:30) Unit 12 Journal management (00:30) Lab 1: Establishing a user inventory and system values and system values and system values are environment (continued) and system values
	- overview overview overview
		-
		-
		-
		-
		-
		-
- (00:30) Unit 7: Security auditing environment (00:25) Unit 6: Resource security Topics
- (01:00) Unit 8: Designing security (01:30) Unit 2: Management Central 4 5 (01:30) Unit 10 - Disk management overview (00:30) Lab 6: Working with object
	- strategy using save/restore inventory and system values and system values (00:30) Unit 7: Security auditing
		-
- $\Box$  (00:45) Unit 11 Backup and recovery  $\Box$  (01:00) Unit 4: Security related system  $\Box$  (00:45) Unit 11 Backup and recovery strategy using save/restore (continued) values values strategy using save/restore
	-
	-
- (00:50) Lab 9 Journal management profiles strategy using save/restore (continued)
- (00:30) Unit 12 Journal management (00:20) Unit 5: User security Topics 3 (00:30) Unit 11 Backup and recovery (continued) 4 strategy using save/restore (continued)
- (01:00) Unit 13 Commitment control (00:45) Unit 6: Resource security Topics (01:00) Unit 12 Journal management overview **1 - 3** 1 - 3 (00:50) Lab 9 - Journal management
- (00:45) Lab 10 Commitment control (00:30) Lab 5: Working with authorization (00:30) Unit 12 Journal management

- 
- 
- 
- 
- $(00:50)$  Lab 9 Journal management  $\Box$  (00:45) Lab 4: Working with group  $\Box$  (00:25) Lab 7 Media devices and virtual
- (01:00) Unit 13 Commitment control 4 strategy using save/restore (continued)
	-
	-
	-
	-
	- Director Navigator for IBM i  $(00:30)$  Lab 6: Working with object  $(01:00)$  Unit 13 Commitment control
		-
		- (01:00) Unit 8: Designing security (01:00) Unit 14 Backup and recovery
			- $\vert$  (00:45) Unit 11 Backup and recovery  $\vert$  (00:45) Lab 11 Problem determination
			- (00:25) Lab 7 Media devices and virtual Director Navigator for IBM i
			- tape (00:45) Unit 17 Introduction to Backup, (00:45) Unit 11 - Backup and recovery Recovery, and Media Services (BRMS)
				-
				-
				-
				-
- (00:40) Unit 5: User security Topic 1 planning (00:10) Unit 3: Security concepts and
	-
- (00:45) Unit 6: Resource security Topics 1 (00:45) Unit 17 Introduction to Backup, (00:40) Unit 5: User security Topic 1
	- 3 Recovery, and Media Services (BRMS) (00:45) Lab 3: Working with user profiles

- (01:00) Unit 14 Backup and recovery lists (continued)
- 
- (00:45) Unit 16 Overview of Systems (00:30) Lab 6: Working with object (00:45) Lab 10 Commitment control
- (00:45) Unit 17 Introduction to Backup, (00:30) Unit 7: Security auditing planning
- (01:00) Unit 1: IBM i overview and concepts (00:25) Lab 7 Media devices and virtual Recovery, and Media Services (BRMS)
- (00:30) Lab 1: Establishing a user tape
- overview (00:30) Unit 11 Backup and recovery (01:00) Unit 1: IBM i overview and
- (00:40) Lab 2: Management Central strategy using save/restore (continued) concepts
- (00:10) Unit 3: Security concepts and (00:50) Lab 9 Journal management environment
- (01:00) Unit 4: Security related system (continued) overview
- 
- $(00:45)$  Lab 3: Working with user profiles  $\Box$  (00:45) Lab 10 Commitment control  $\Box$  (00:10) Unit 3: Security concepts and
- (00:45) Lab 4: Working with group profiles (01:00) Unit 14 Backup and recovery overview
- (00:20) Unit 5: User security Topics 3 4 planning (01:00) Unit 4: Security related system
- (00:45) Unit 6: Resource security Topics 1 (00:45) Lab 11 Problem determination values - 3 (00:45) Unit 16 - Overview of Systems (00:40) Unit 5: User security - Topic 1
- 
- (00:25) Unit 6: Resource security Topics 4 Recovery, and Media Services (BRMS) (00:20) Unit 5: User security Topics 3 4 - 5 (00:45) Unit 6: Resource security - Topics
- (00:30) Lab 6: Working with object authority 1 3
- 
- 
- $(01:30)$  Unit 10 Disk management  $(00:30)$  Lab 1: Establishing a user  $(4.5)$
- (00:45) Unit 11 Backup and recovery environment (00:30) Lab 6: Working with object strategy using save/restore **and COM** (01:30) Unit 2: Management Central authority and adopted authority
- (00:25) Lab 7 Media devices and virtual overview (00:30) Unit 7: Security auditing tape (00:40) Lab 2: Management Central (01:00) Unit 8: Designing security
- (00:45) Unit 11 Backup and recovery inventory and system values (01:30) Unit 10 Disk management
- 
- 
- 
- 
- 
- (00:45) Lab 10 Commitment control 4 (00:50) Lab 9 Journal management
- 
- 
- 
- Recovery, and Media Services (BRMS) (00:30) Lab 6: Working with object planning

- planning (00:25) Unit 6: Resource security Topics (01:00) Unit 13 Commitment control (00:45) Lab 11 - Problem determination 4 - 5 overview
	-
	-
	-
	-
	- (00:45) Unit 11 Backup and recovery Director Navigator for IBM i
	-
- environment and the control of the control of the control of the control of the control of the control of the control of the control of the control of the control of the control of the control of the control of the control **01:30)** Unit 2: Management Central strategy using save/restore (continued)
	-
	- inventory and system values **(a)** (01:00) Unit 12 Journal management (00:30) Lab 1: Establishing a user
		-
	- overview (00:30) Unit 12 Journal management (01:30) Unit 2: Management Central
- values  $\Box$  (01:00) Unit 13 Commitment control  $\Box$  (00:40) Lab 2: Management Central (00:40) Unit 5: User security - Topic 1 overview inventory and system values
	-
	-
	-
- (00:30) Lab 5: Working with authorization Director Navigator for IBM i (00:45) Lab 3: Working with user profiles
	-
- (00:30) Unit 7: Security auditing (01:00) Unit 1: IBM i overview and lists
	-
	-
	-
- (00:30) Unit 11 Backup and recovery and the overview strategy using save/restore
- (01:00) Unit 12 Journal management values tape
	-
	- (continued) (00:45) Lab 4: Working with group (00:30) Unit 11 Backup and recovery
	- overview (00:20) Unit 5: User security Topics 3 (01:00) Unit 12 Journal management
- (01:00) Unit 14 Backup and recovery (00:45) Unit 6: Resource security Topics (00:30) Unit 12 Journal management planning the continued) and the continued of the 1 - 3 (continued) and the continued of the continued of the continued of the continued of the continued of the continued of the continued of the continued of the continued o
- (00:45) Lab 11 Problem determination (00:30) Lab 5: Working with authorization (01:00) Unit 13 Commitment control ■ (00:45) Unit 16 - Overview of Systems lists overview of Systems and lists overview overview
- Director Navigator for IBM i  $(00:25)$  Unit 6: Resource security Topics (00:45) Lab 10 Commitment control  $(00:45)$  Unit 17 - Introduction to Backup,  $4 - 5$   $4 - 5$   $(01:00)$  Unit 14 - Backup and recovery
	- authority and adopted authority  $\boxed{\blacksquare}$  (00:45) Lab 11 Problem determination
	- (00:30) Unit 7: Security auditing 100:45) Unit 16 Overview of Systems
	- (01:00) Unit 8: Designing security Director Navigator for IBM i
	- (01:30) Unit 10 Disk management (00:45) Unit 17 Introduction to Backup,
	- (00:45) Unit 11 Backup and recovery Recovery, and Media Services (BRMS) strategy using save/restore
	- (00:25) Lab 7 Media devices and virtual tape

- 
- 
- Director Navigator for IBM i authority and adopted authority and adopted authority (01:00) Unit 14 Backup and recovery
- Recovery, and Media Services (BRMS) (01:00) Unit 8: Designing security (00:45) Lab 11 Problem determination
	- $(01:30)$  Unit 10 Disk management  $(00:45)$  Unit 16 Overview of Systems
		- strategy using save/restore (00:45) Unit 17 Introduction to Backup,
			-
			-
			-
			-
			-
			-
			-
			-
- lists extending to the line of the UCO:45) Unit 17 Introduction to Backup, (00:45) Lab 4: Working with group profiles
	-
	-
- and adopted authority line (00:30) Lab 5: Working with authorization and adopted authority
- (01:00) Unit 8: Designing security concepts (00:25) Unit 6: Resource security Topics
	-
	-
	-
	-
	- strategy using save/restore (continued) (00:10) Unit 3: Security concepts and (00:45) Unit 11 Backup and recovery
	- strategy using save/restore (continued) (01:00) Unit 4: Security related system (00:25) Lab 7 Media devices and virtual
- (00:50) Lab 9 Journal management (00:40) Unit 5: User security Topic 1 (00:45) Unit 11 Backup and recovery ■ (00:30) Unit 12 - Journal management ■ (00:45) Lab 3: Working with user profiles strategy using save/restore (continued)
- (01:00) Unit 13 Commitment control profiles strategy using save/restore (continued)
	-

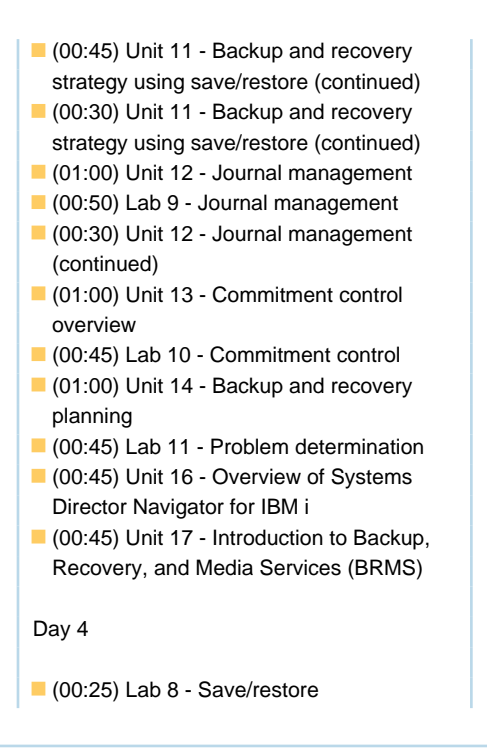

# Further Information:

For More information, or to book your course, please call us on 00 20 (0) 2 2269 1982 or 16142

training@globalknowledge.com.eg

[www.globalknowledge.com/en-eg/](http://www.globalknowledge.com/en-eg/)

Global Knowledge, 16 Moustafa Refaat St. Block 1137, Sheraton Buildings, Heliopolis, Cairo